#### **GDAL stats not used**

*2011-04-14 04:24 AM - Redmine Admin*

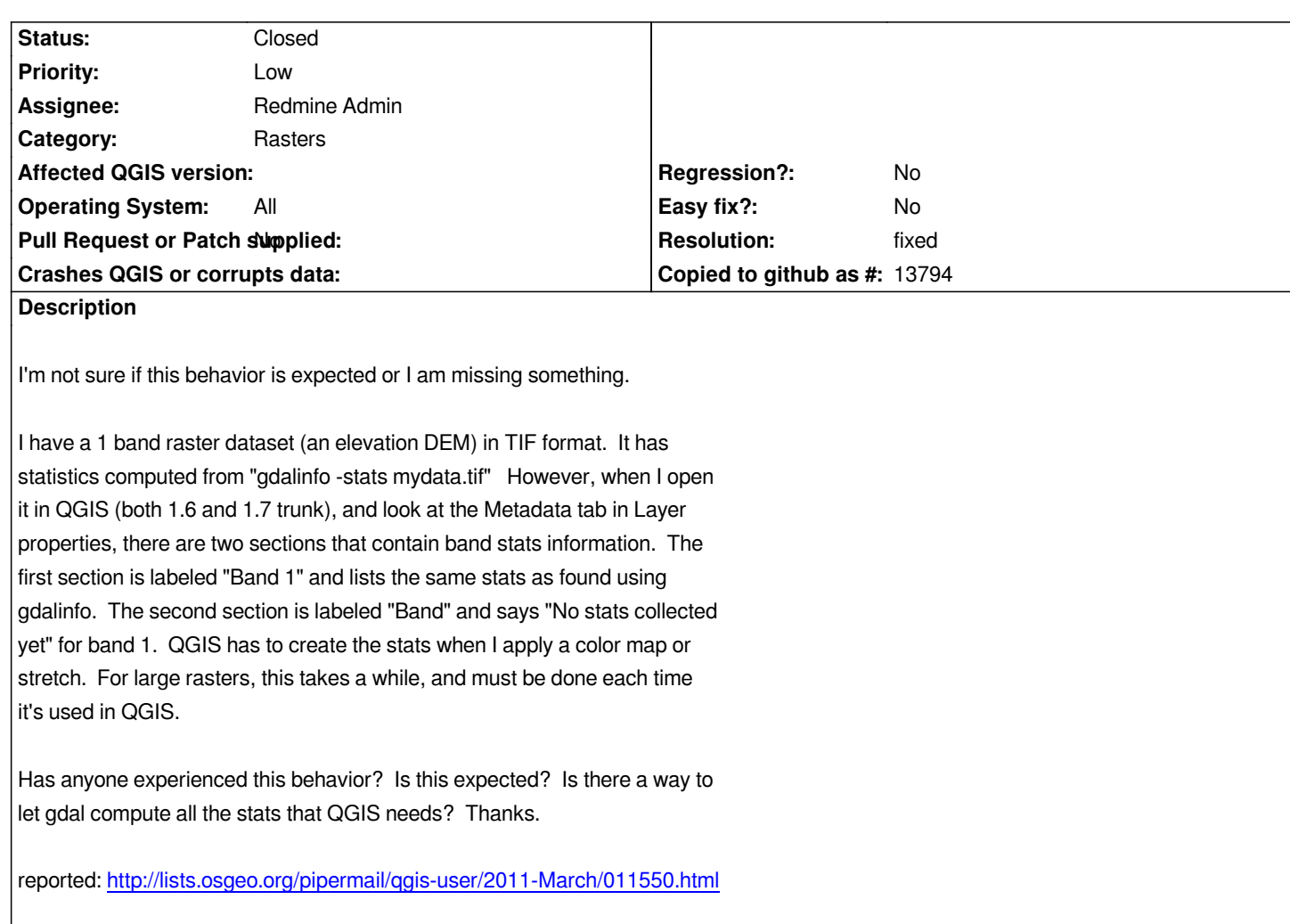

## **History**

## **#1 - 2011-[04-15 09:48 AM - Tim Sutton](http://lists.osgeo.org/pipermail/qgis-user/2011-March/011550.html)**

- *Resolution set to wontfix*
- *Status changed from Open to Closed*

*Hi*

*The stats collected by gdal are only partially useful:*

- *they do not include stddev*
- *the min/max are estimated*
- *there is no mean*
- *there are various other stats not included*

*Because of this we don't use the gdal layer statistics and rather collect them ourselves. The process of collecting stats can be made more efficient by caching the stats in our own xml file similar to the aux.xml file - which is something we are planning for a future release.*

*For now I am closing this ticket as we will not be using GDAL stats in the forseeable future.*

*Regards*

## **#2 - 2011-04-15 10:48 AM - Even Rouault**

*Tim, I'm a bit surprised by your comments : GDALComputeRasterStatistics()* **does** *compute exact min, max, mean and stddev*

#### **#3 - 2011-04-15 10:52 AM - diodata -**

*Thanks for the explanation. Would it be possible then to store the computed raster statistics in an aux, xml or similar file, or internal db? QGIS needs to* compute these stats every time that raster is opened. For rasters than are moderate size (1 GB) or larger, this could take a while. It feels strange when it *needs to compute the same stats over and over again. Just a thought...*

# **#4 - 2011-04-15 10:54 AM - diodata -**

*Never mind. I just read your comment again and see that you're planning to cache those stats. Thanks.*

## **#5 - 2011-04-15 04:55 PM - Tim Sutton**

- *Status changed from Closed to Feedback*
- *Resolution deleted (wontfix)*

#### *Replying to [comment:2 rouault]:*

*Tim, I'm a bit surprised by your comments : GDALComputeRasterStatistics() does compute exact min, max, mean and stddev*

### *Hi Renoult*

*Thanks for your comments. Has this always been the case or has it changed in recent versions - I seem to remember that this was the reason I originally implemented my own stats gatherer and would be more than happy to drop QGIS's implementation in favour of GDAL's.I will investigate further and do just that if at all possible.*

#### *Regards*

*Tim*

## **#6 - 2011-04-16 12:58 AM - Even Rouault**

*To the best of my knowledge, the implementation of GDALComputeRasterStatistics() has not been modified significantly in the last few GDAL versions. Just a few fixes here or there to ignore nodata values when computing the statistics. If you want exact stats (at the expense of a slower computation of course since GDAL needs to examine all pixels), you have to set the bApproxOK parameter to FALSE.*

#### **#7 - 2011-08-04 03:26 AM - Tim Sutton**

- *Pull Request or Patch supplied set to No*
- *Status changed from Feedback to Closed*
- *Resolution set to fixed*

*http://linfiniti.com/2011/08/improvements-to-raster-performance-in-qgis-master/*

*Thanks,*

*[Tim](http://linfiniti.com/2011/08/improvements-to-raster-performance-in-qgis-master/)*